## **Overview**

These release notes support Cumulus Linux POC Branch with the Isb-release ending in 20130328-cumulus\_linux\_poc. These release notes describe supported HW platforms, currently available features, and known issues.

## **Supported HW platforms:**

Cumulus Linux POC 03-28-2013 supports the following hardware platforms:

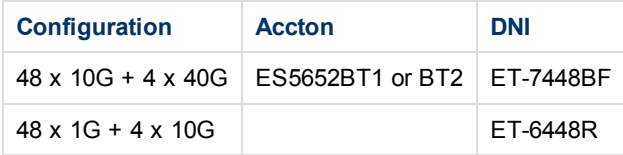

Cumulus is currently qualifying other vendors and configurations, such as Quanta (LY2, LB9) and the Accton 48x1G platform. If there is a specific platform that is of interest please contact Cumulus.

Available memory per system on qualified platforms:

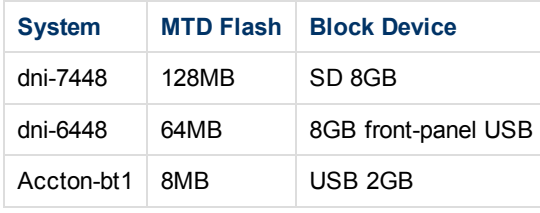

# **Features Supported:**

#### **Networking L2/L3 Features**

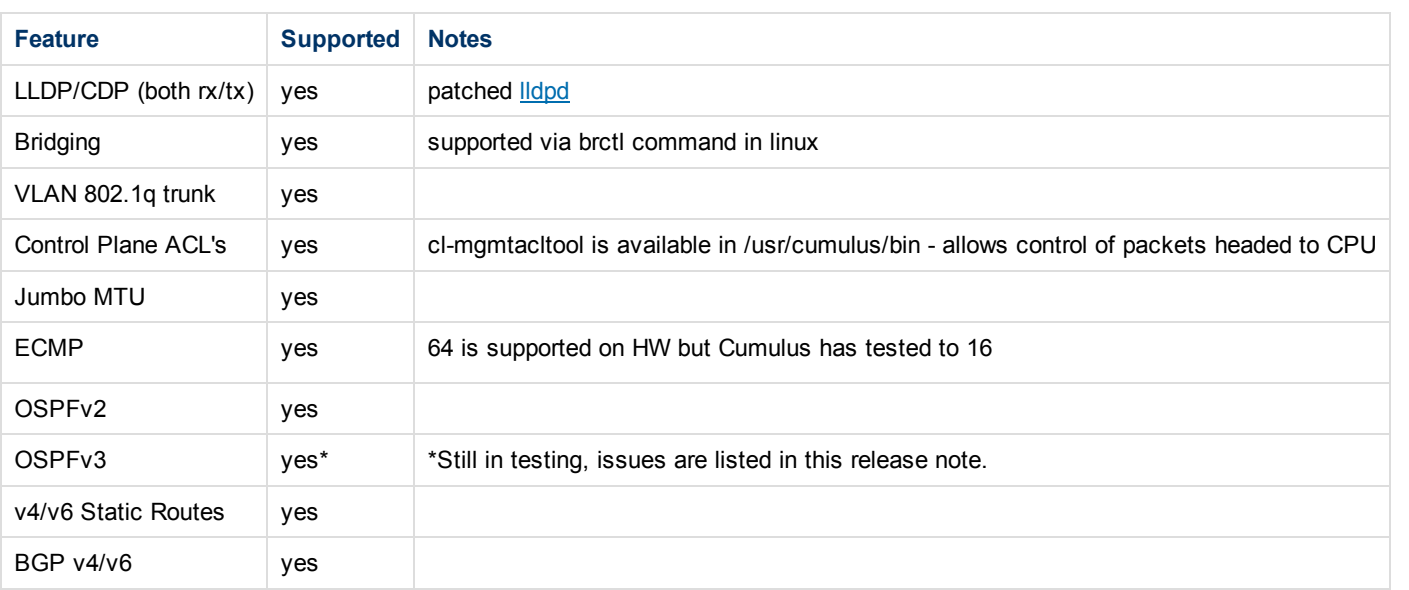

### **Management Interface/Trouble Shooting/Monitoring**

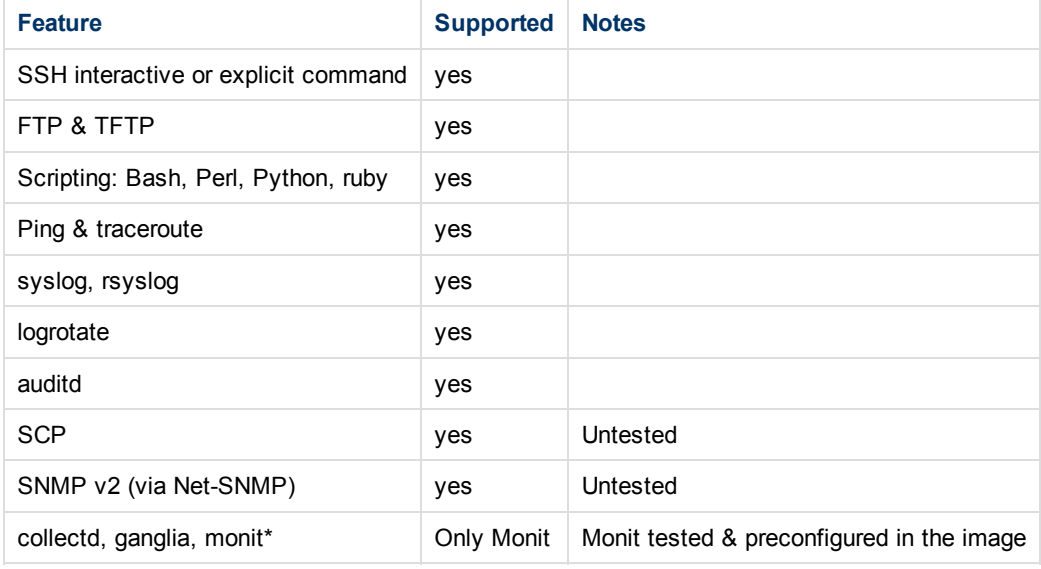

### **Known Issues:**

Issues are categorized for easy review. Some issues are fixed but will be available in a later release. Future fixed issues are noted in the "fixed release" column with the branch name the fix will be available in.

If the "fixed release" is "mainline", this means the fix is in Cumulus Linux's internal mainline branch, but not yet allocated to a customer branch/release.

## **Layer 2 Issues:**

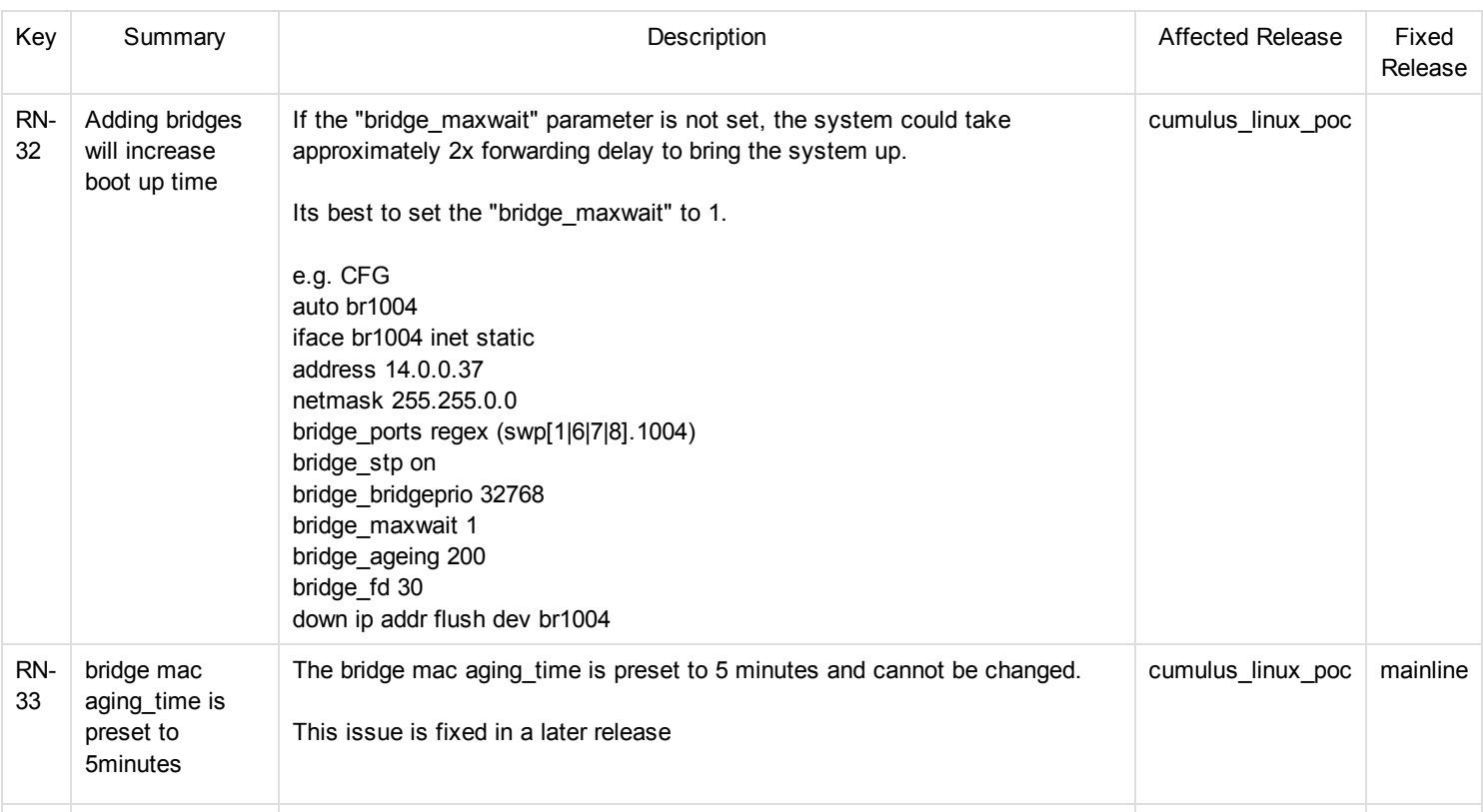

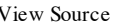

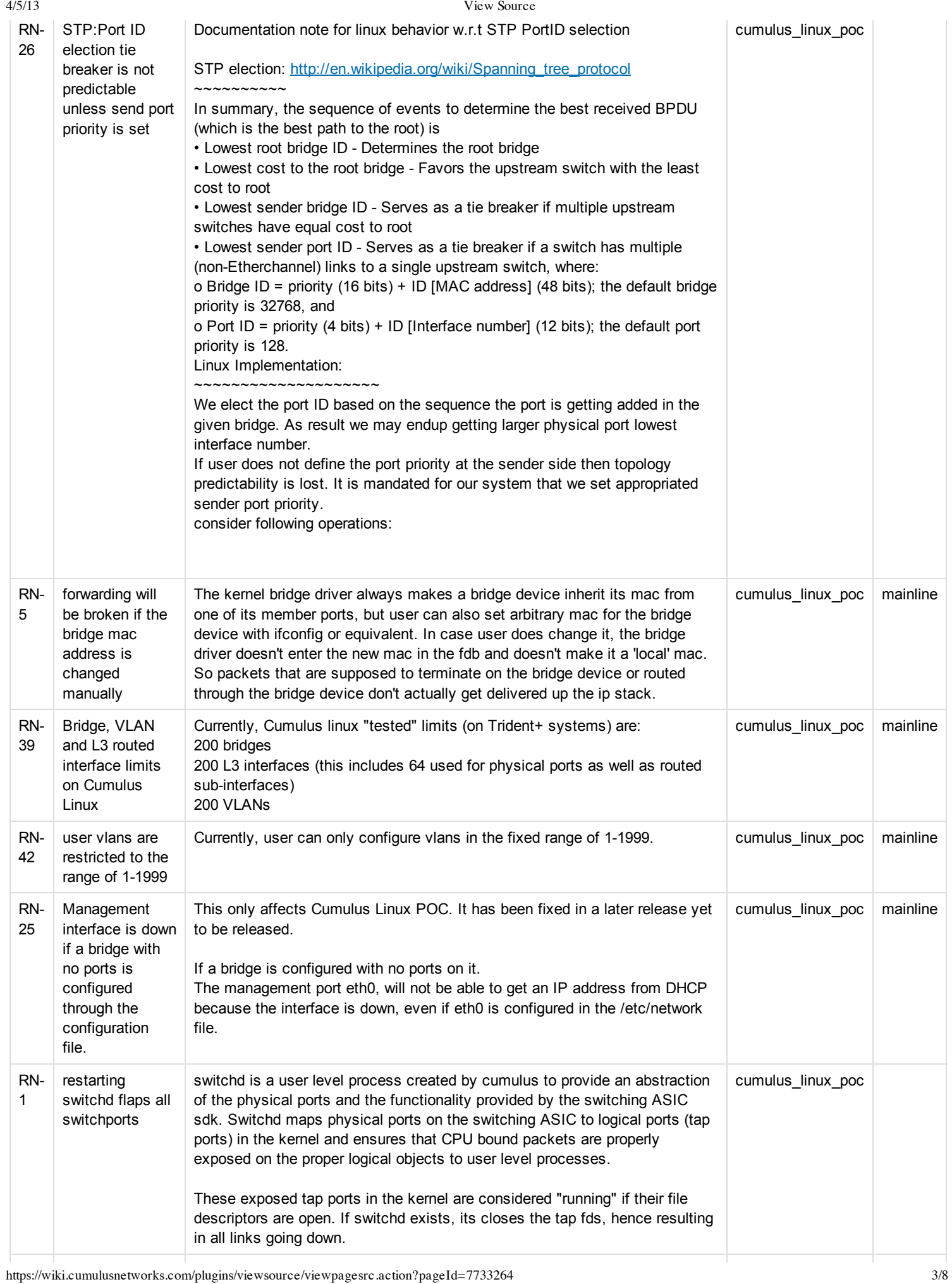

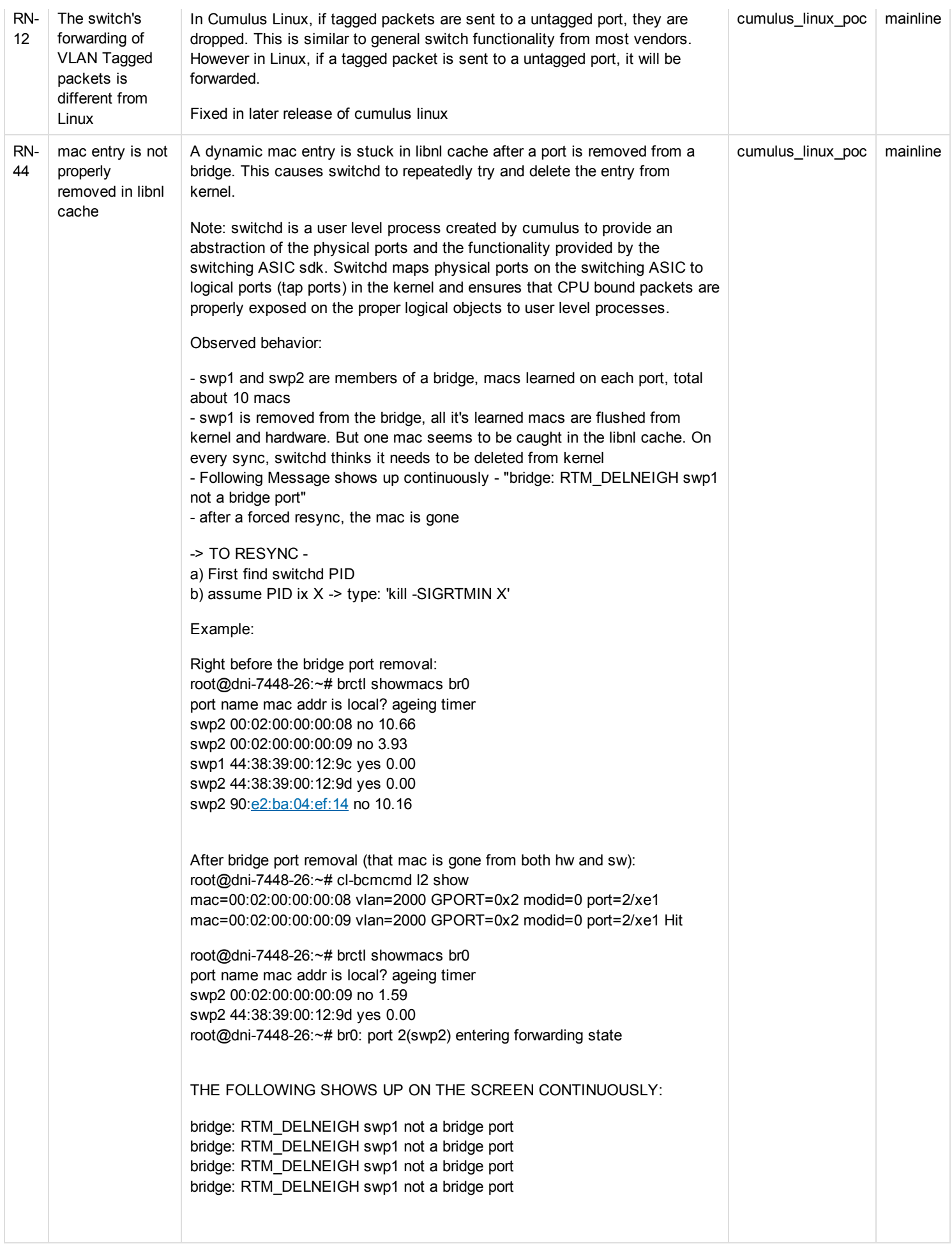

4/5/13 View Source

# **Layer 3 Issues:**

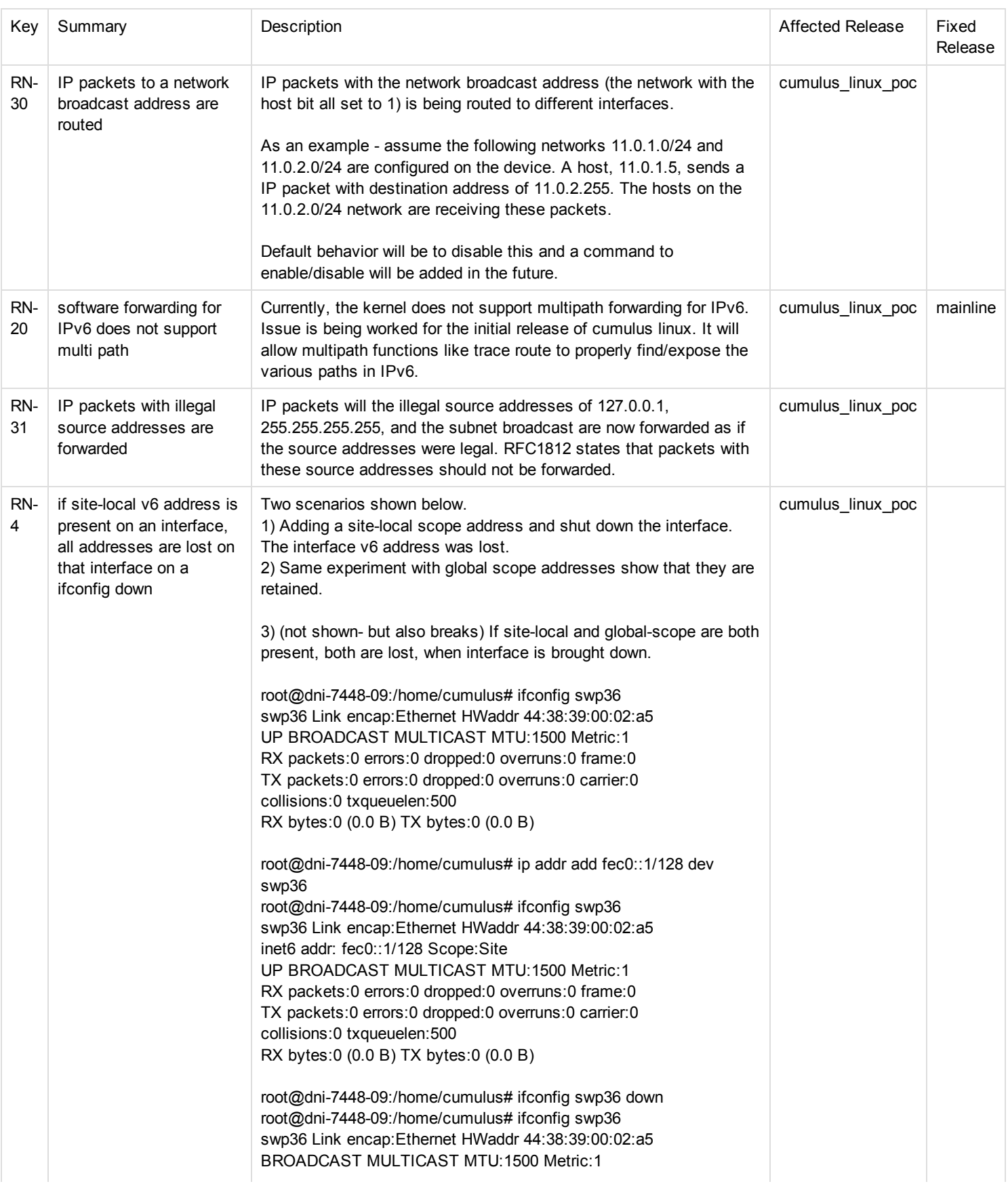

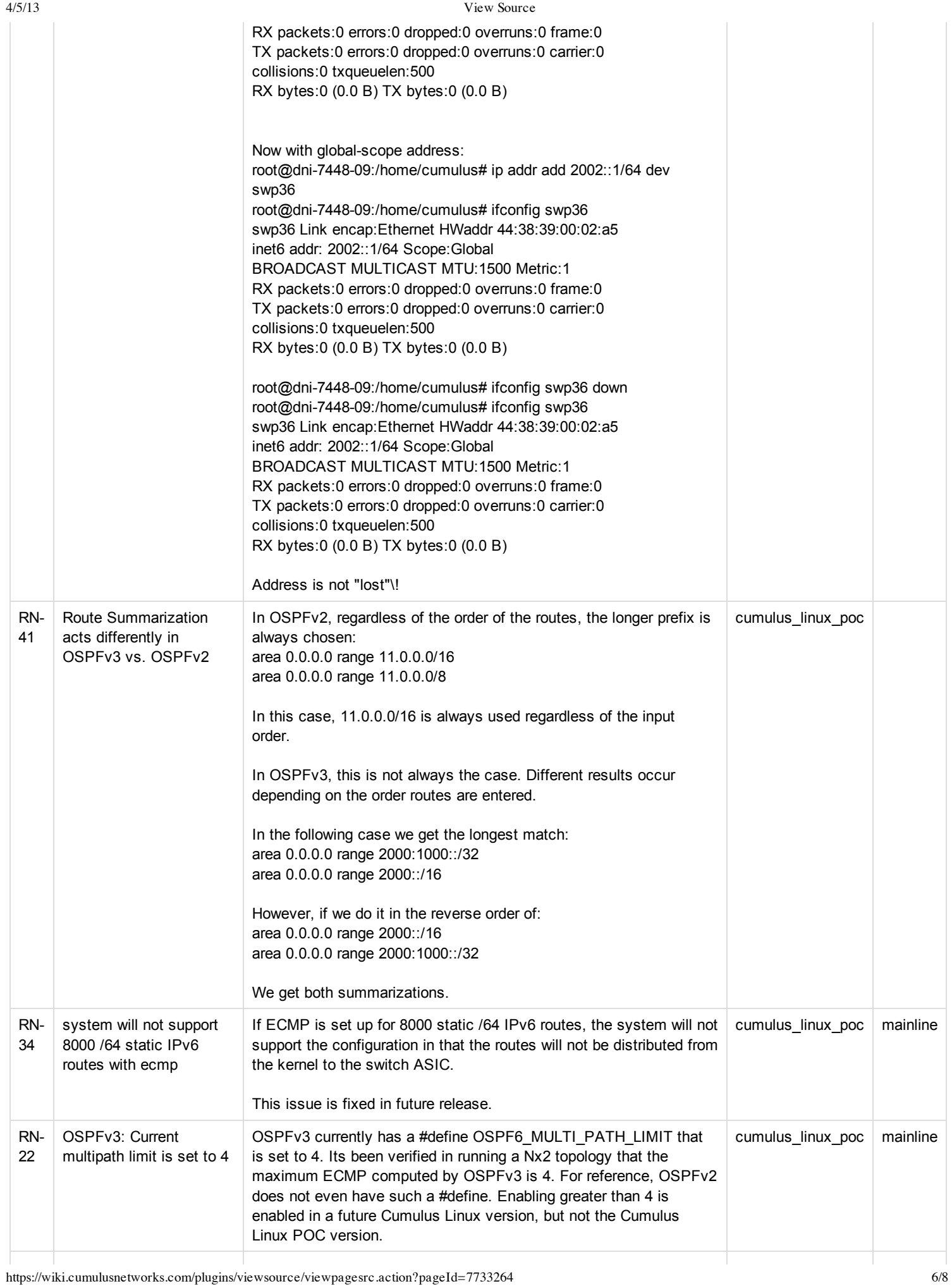

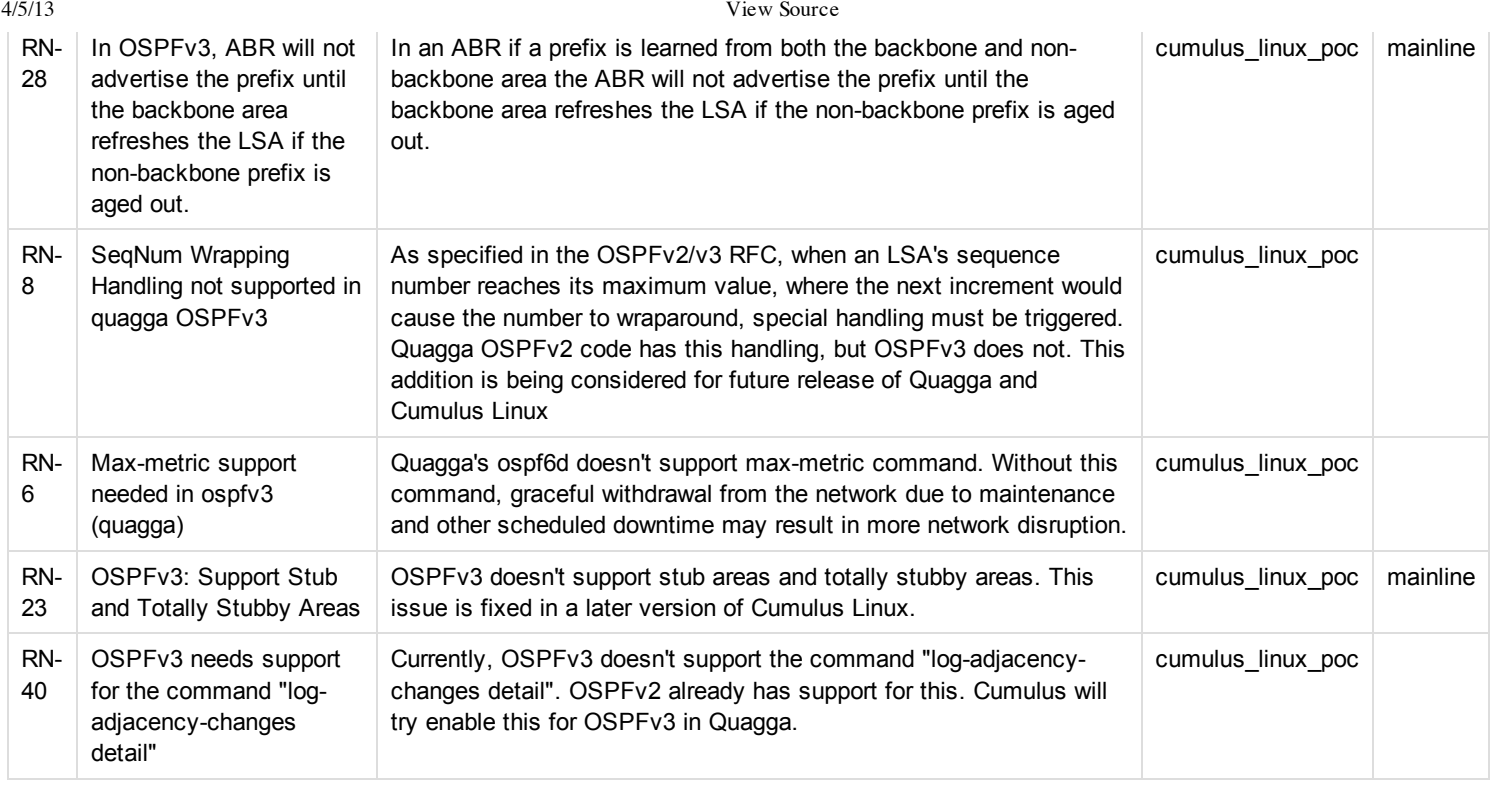

# **Configuration Management/Trouble Shooting/Monitoring Issues:**

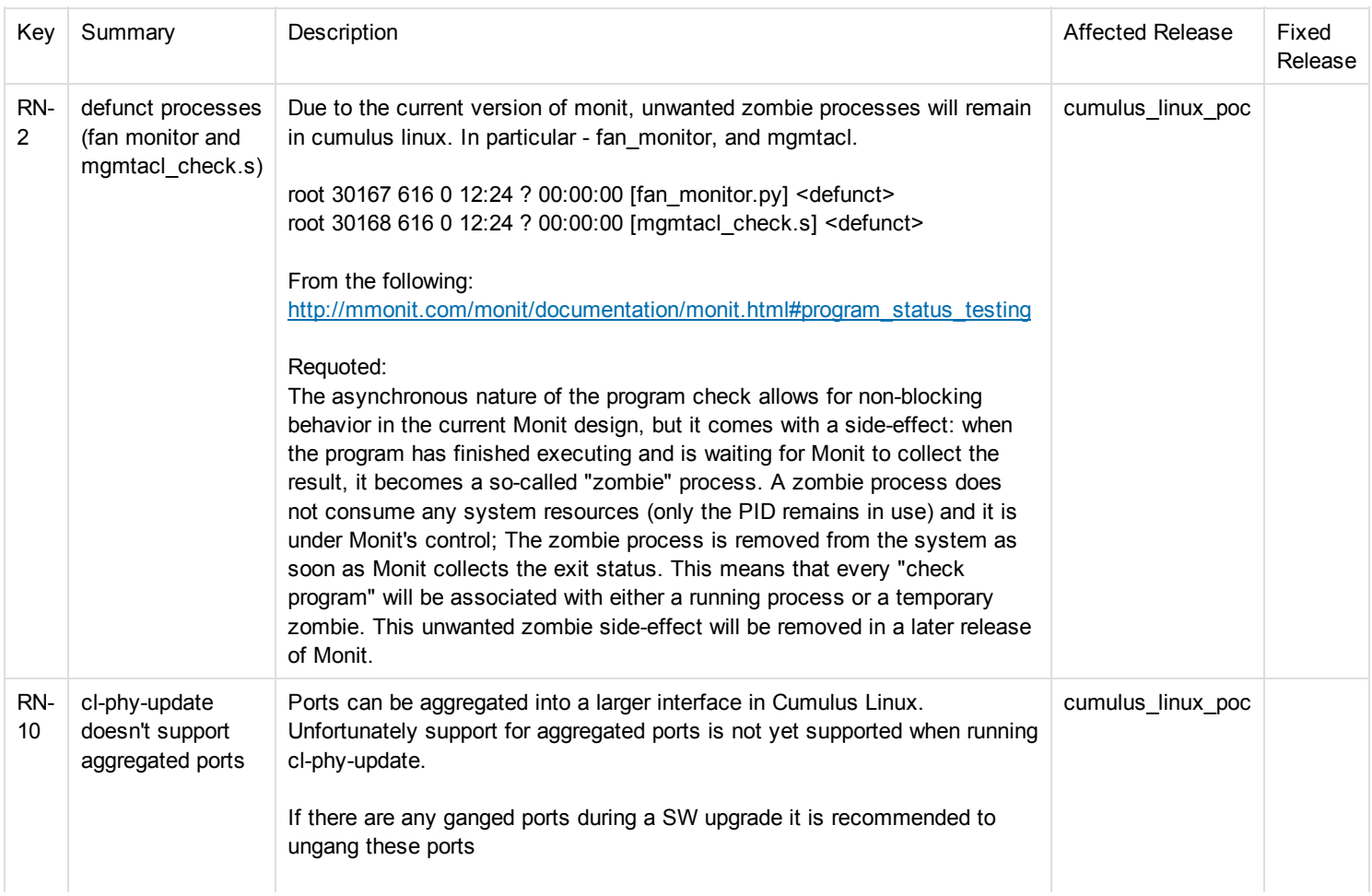

4/5/13 View Source

|           |                                                                                                    | Support is being planned for the initial Cumulus Linux release.                                                                                                    |                   |  |
|-----------|----------------------------------------------------------------------------------------------------|----------------------------------------------------------------------------------------------------|-------------------|--|
| RN-<br>3  | mgmtacltool<br>needs to be<br>extended to non-<br>Trident chips and<br>IP <sub>v6</sub>                    | The cl-mgmtacitool does not yet support IPv6 on any switch on the cumulus<br>linux hardware compatibility list (HCL).<br>The tool currently only supports the Trident family of products.                                                                                                    | cumulus_linux_poc |  |
| RN-<br>14 | cl-sfputil does not<br>work for dni-7448<br>ganged ports.                                                  | If 4 ports are "ganged" as a 40G port, cl-spfutil will only list the sfp details of<br>the first port.                                                                                                    | cumulus_linux_poc |  |
| RN-<br>21 | cl-sfputil does not<br>pick up qsfp<br>details on accton<br>switches                                       | cl-sfputil does not properly provide QSFP details on accton switches.                                                                                                    | cumulus_linux_poc |  |
| RN-<br>11 | <b>IEEE 802.3</b><br>packets with<br>length error are<br>not included in<br>ingress port<br>packet counter | When sending a L2 frame into the system, the packet counters in "ifconfig"<br>for the ingress port do not reflect the correct number of packets. However,<br>the byte counters are reporting the correct values.<br>Packet being sent:<br>sudo mz -v swp1 -c 100 "FF:FF:FF:FF:FF:FF:FF:00:00:00:00:00:FF:00:<br>Output:<br>cumulus@dni-7448-05\$ sudo ifconfig swp1<br>swp1 Link encap:Ethernet HWaddr 44:38:39:00:03:81<br>inet6 addr: fe80::4638:39ff:fe00:381/64 Scope:Link<br>UP BROADCAST RUNNING MULTICAST MTU:1500 Metric:1<br>RX packets: 143 errors: 0 dropped: 24 overruns: 0 frame: 0<br>TX packets: 419 errors: 0 dropped: 0 overruns: 0 carrier: 0<br>collisions:0 txqueuelen:500<br>RX bytes: 46284 (45.1 KiB) TX bytes: 39663 (38.7 KiB)<br>cumulus@dni-7448-05\$ sudo ifconfig swp1<br>swp1 Link encap:Ethernet HWaddr 44:38:39:00:03:81<br>inet6 addr: fe80::4638:39ff:fe00:381/64 Scope:Link<br>UP BROADCAST RUNNING MULTICAST MTU:1500 Metric:1<br>RX packets:155 errors:0 dropped:26 overruns:0 frame:0<br>TX packets: 467 errors: 0 dropped: 0 overruns: 0 carrier: 0<br>collisions: 0 txqueuelen: 500<br>RX bytes: 54862 (53.5 KiB) TX bytes: 43953 (42.9 KiB)<br>counters have incremented by 7K, but the packet counts have only<br>increased by 12. | cumulus linux poc |  |
| RN-<br>37 | debuginfo not<br>available on all<br>packages in<br>cumulus linux                                          | Unfortunately none of the Cumulus Linux packages have the symbols<br>package included. If debugging and/or symbol packages are needed, please<br>contact Cumulus Support                                                                                                    | cumulus_linux_poc |  |